GEOMETRY FOR computer Vision

LECTURE 8: R O L L I N G S H U T T E R A N D push-broom cameras

#### LECTURE 8: ROLLING SHUTTER AND push-broom cameras

Rolling shutter and push-broom sensors **RS** geometry modelling Discussion of article Course projects and exam dates

#### Motivation

Classical structure and motion (SaM) estimation assumes that all pixels in an image were taken at the same time.

# Motivation

**Example 28 Structure and motion (SaM)** estimation assumes that all pixels in an image were taken at the same time.

**Wot generally true.** 

Most **CMOS** image chips have a row-by-row readout, and thus a *rolling shutter*

Imaging systems in **remote sensing** often have line sensors aka. *push-broom* cameras

Image rows are read sequentially

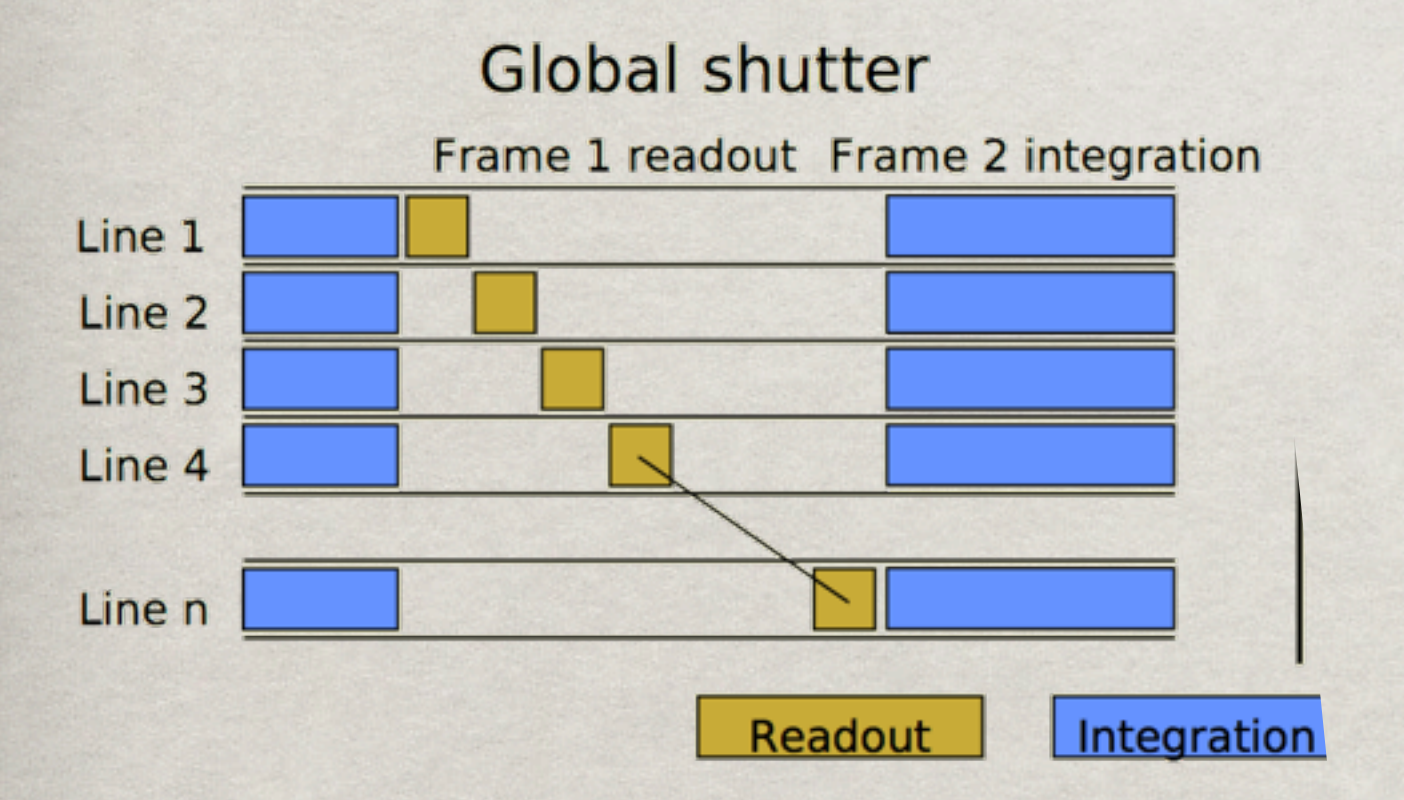

(c) 2010 Per-Erik Forssén

5

Image rows are read sequentially

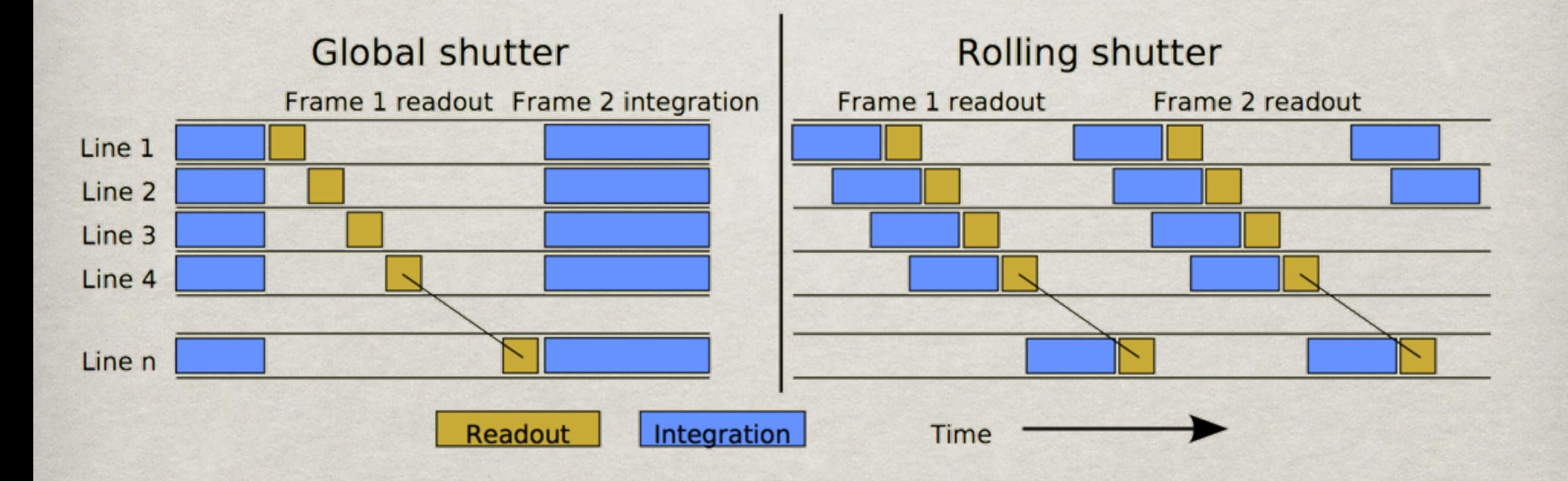

Image rows are read sequentially

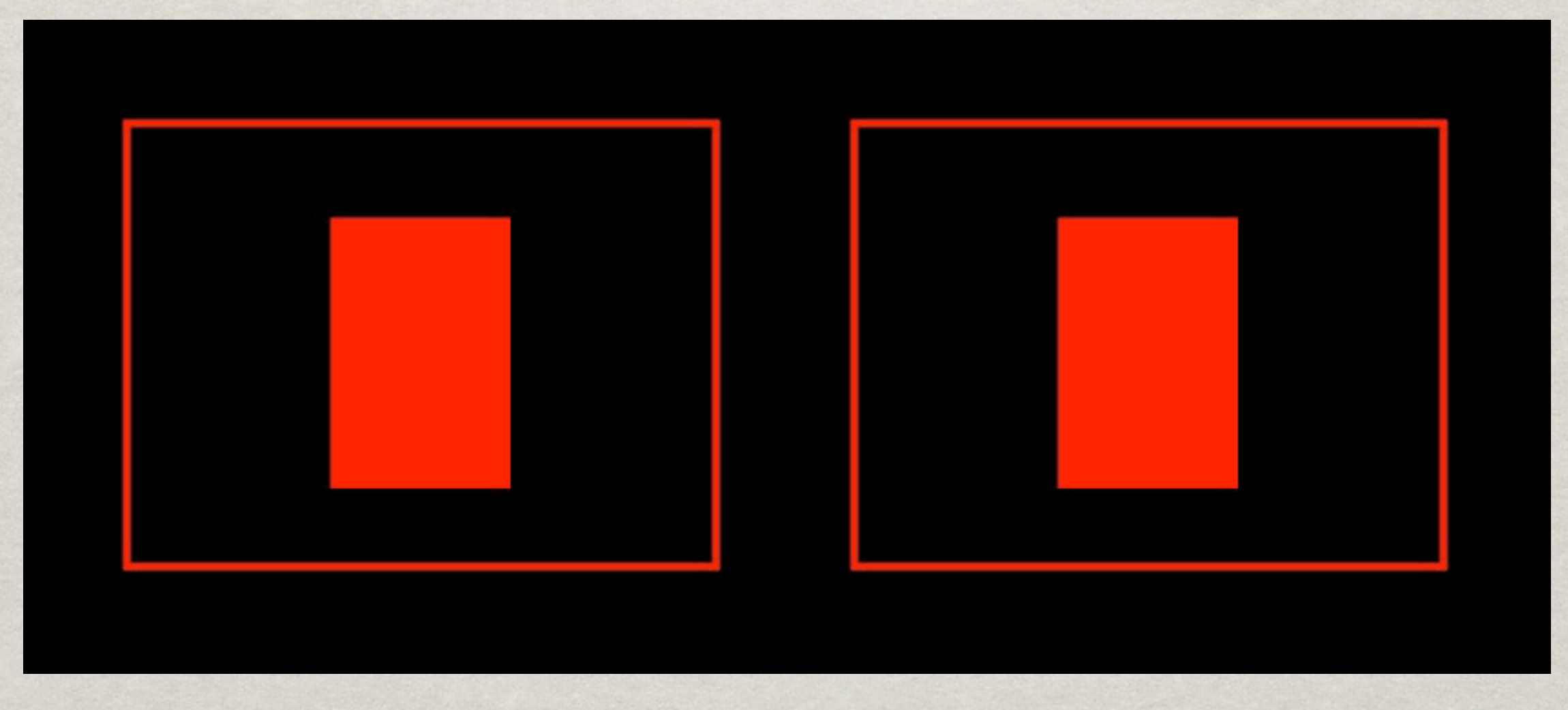

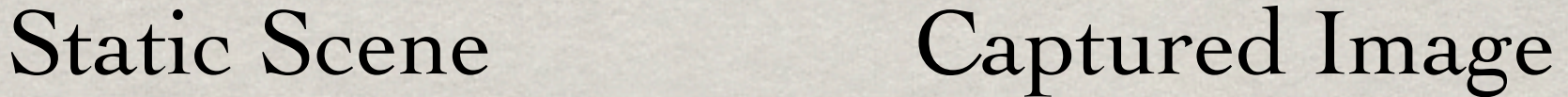

7

Image rows are read sequentially

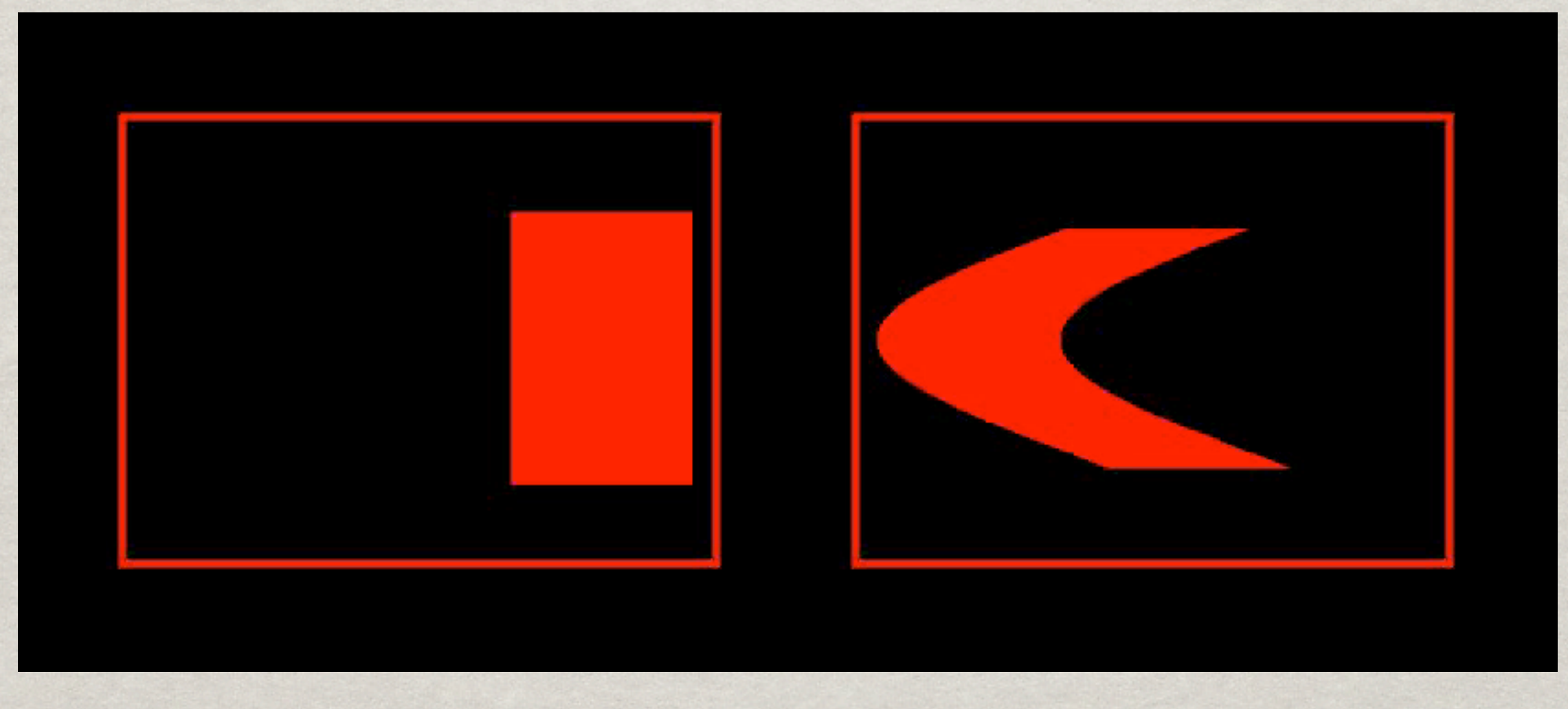

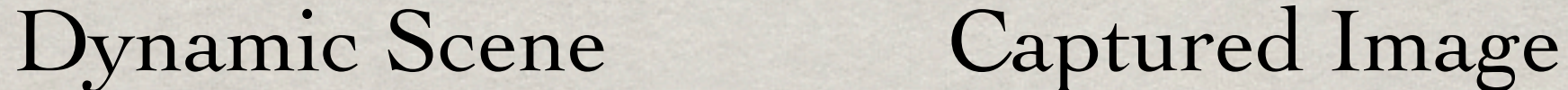

Actually quite common

Many **camcorders** have RS

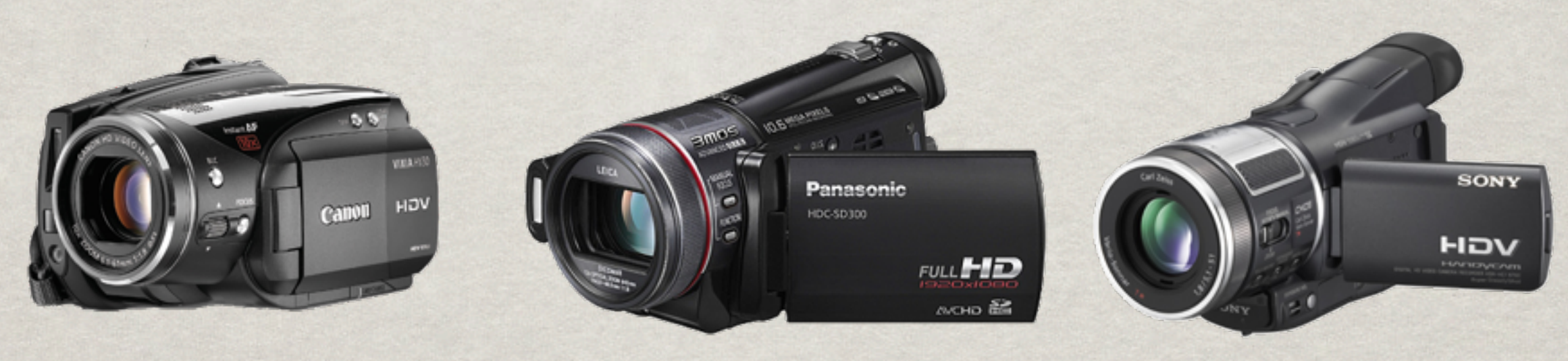

Canon HV30 Panasonic HDC-SD300 Sony HDR HC1

#### Actually quite common

#### Almost all camera **cellphones** have RS

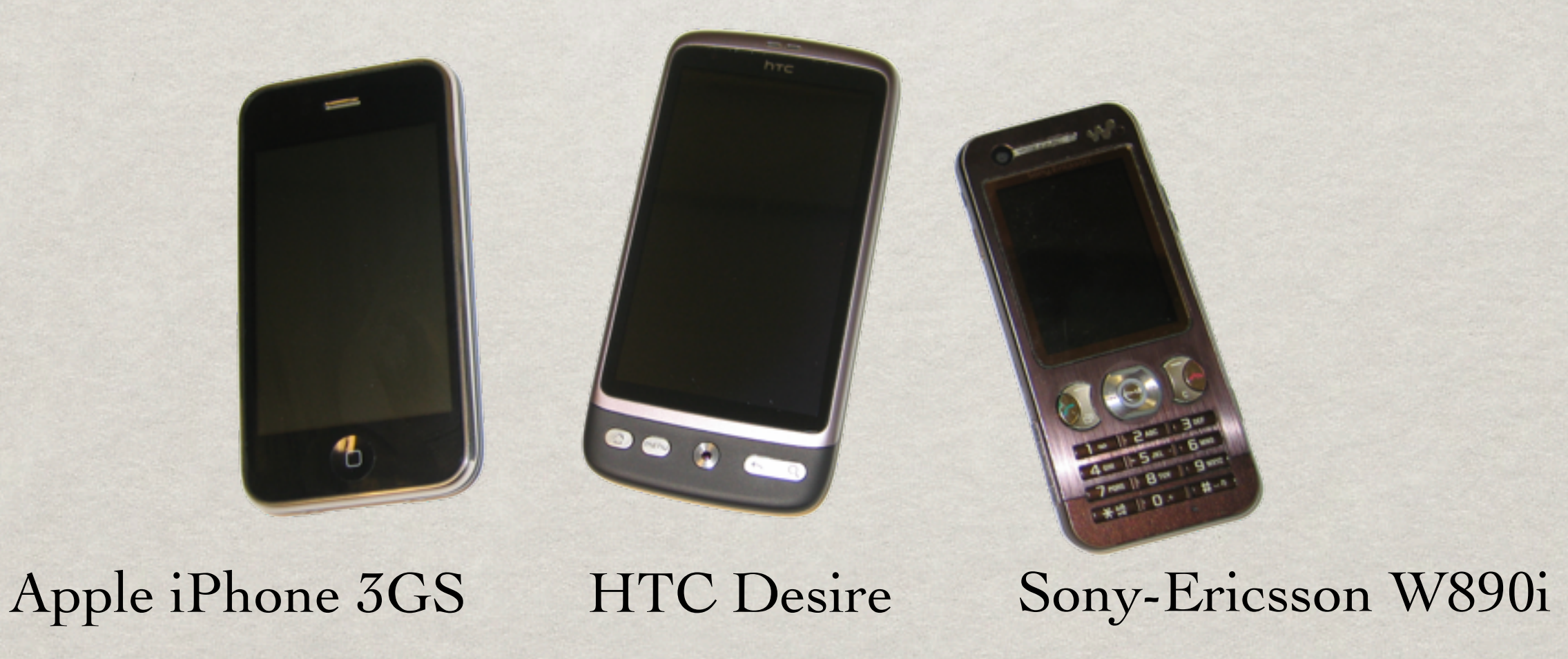

A push broom

(c) 2010 Per-Erik Forssén

11

#### A push broom

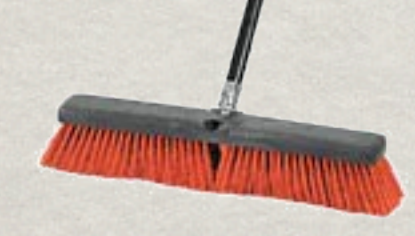

(c) 2010 Per-Erik Forssén

11

A push broom

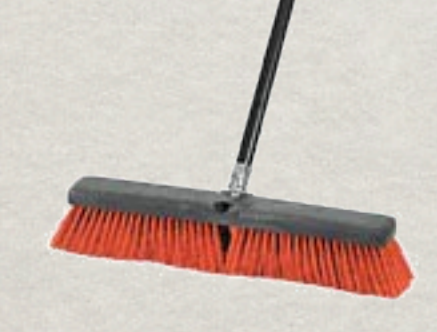

A push-broom sensor is a 1D image sensor that acquires 2D images by moving.

Example: Imspec sensor used at FOI

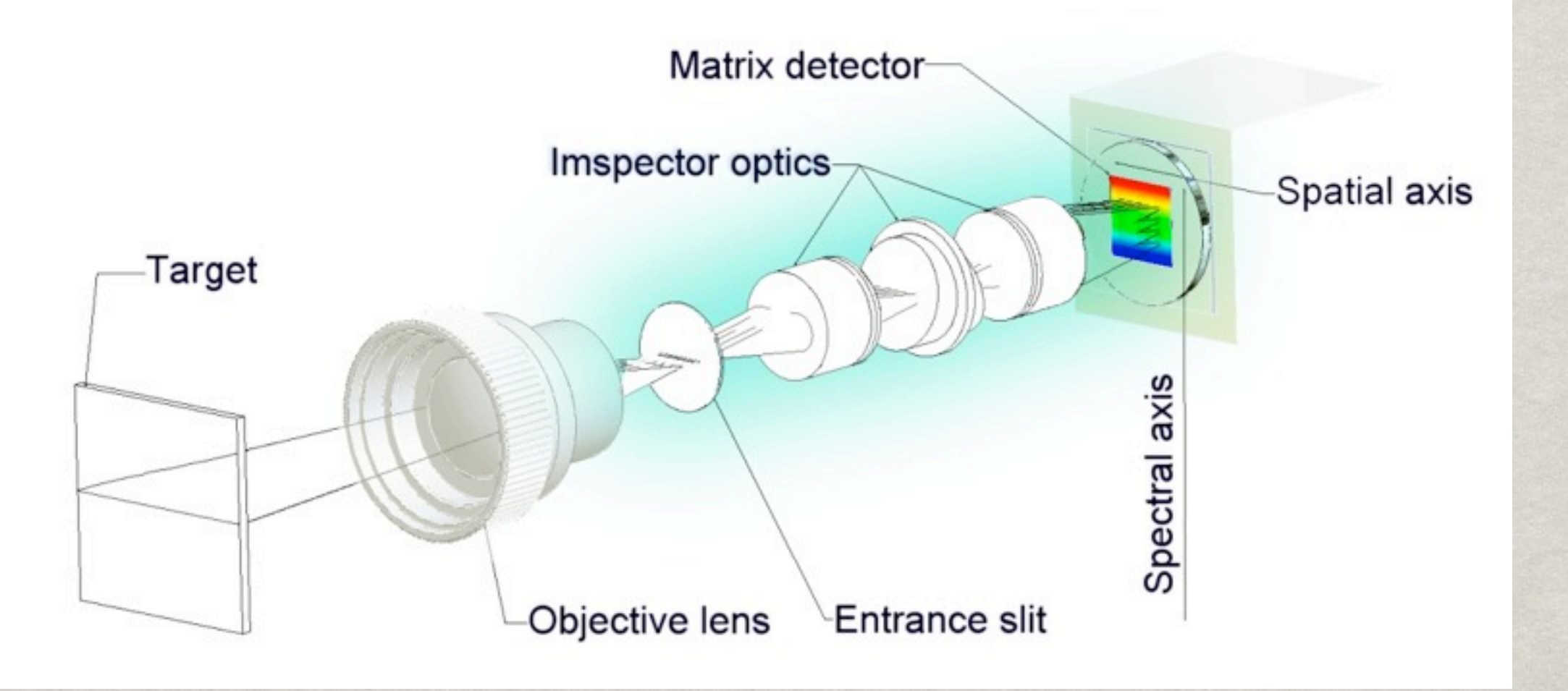

Example: Imspec sensor used at FOI

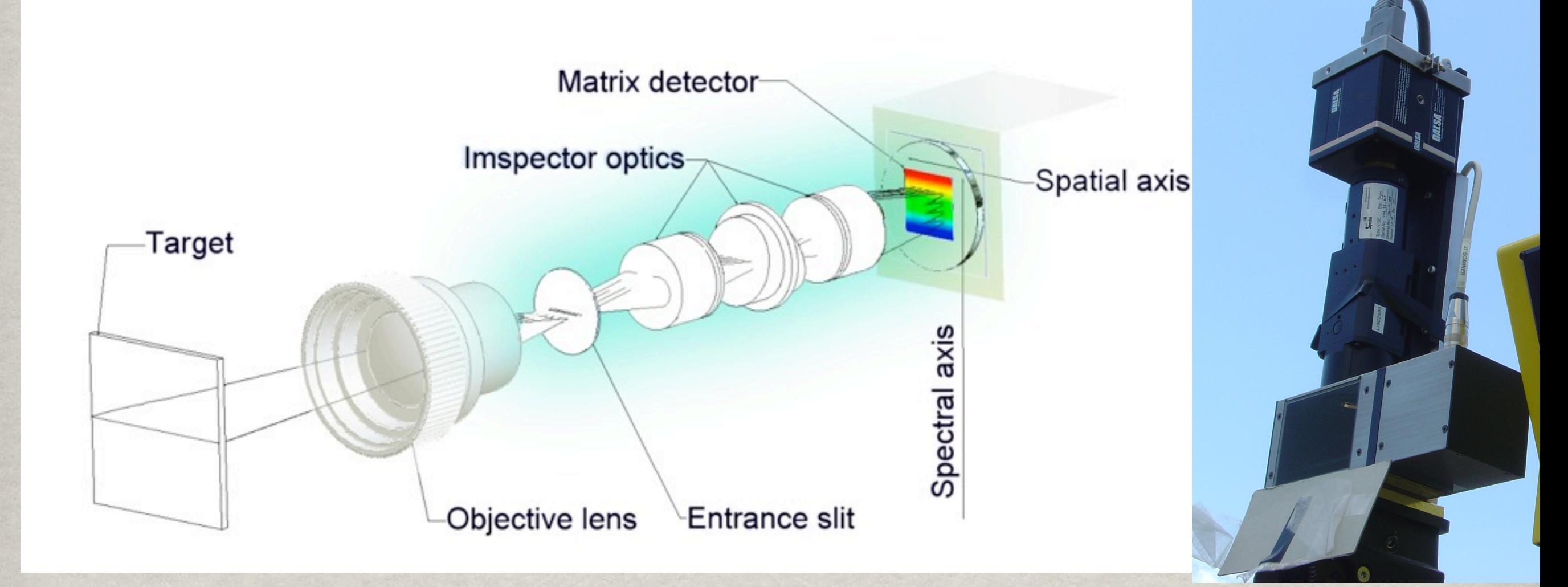

<sup>\*</sup>3 or ~60 output bands from sensor, registered with a 3dof gyro signal

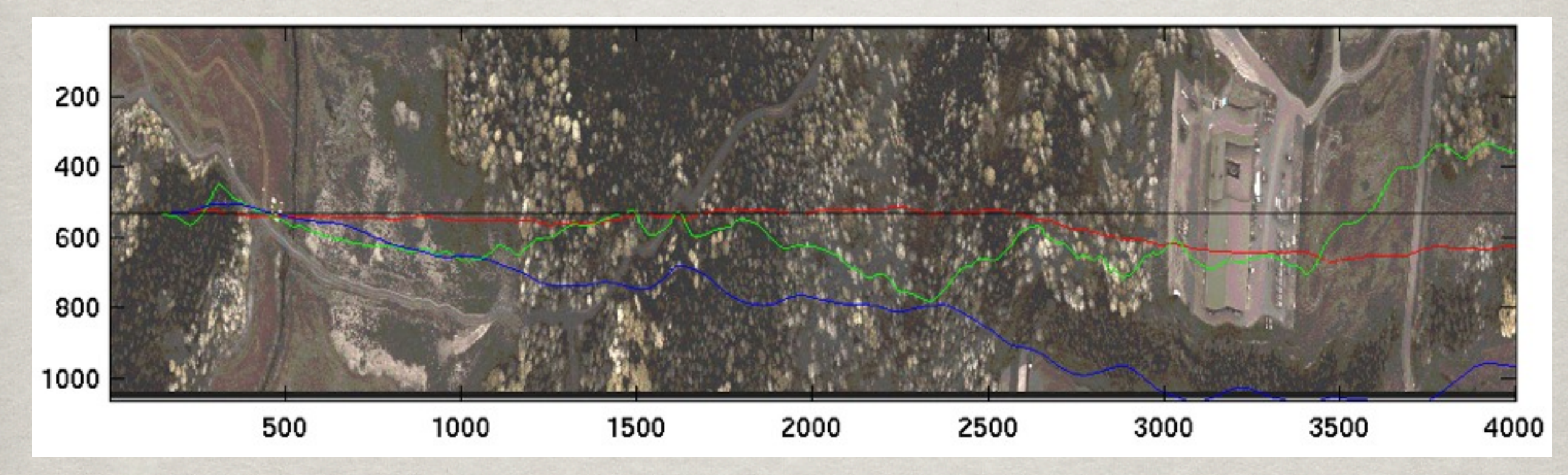

#### Data from FOI Sensor systems

(c) 2010 Per-Erik Forssén

14

#### Gyro based compensation (rotation only)

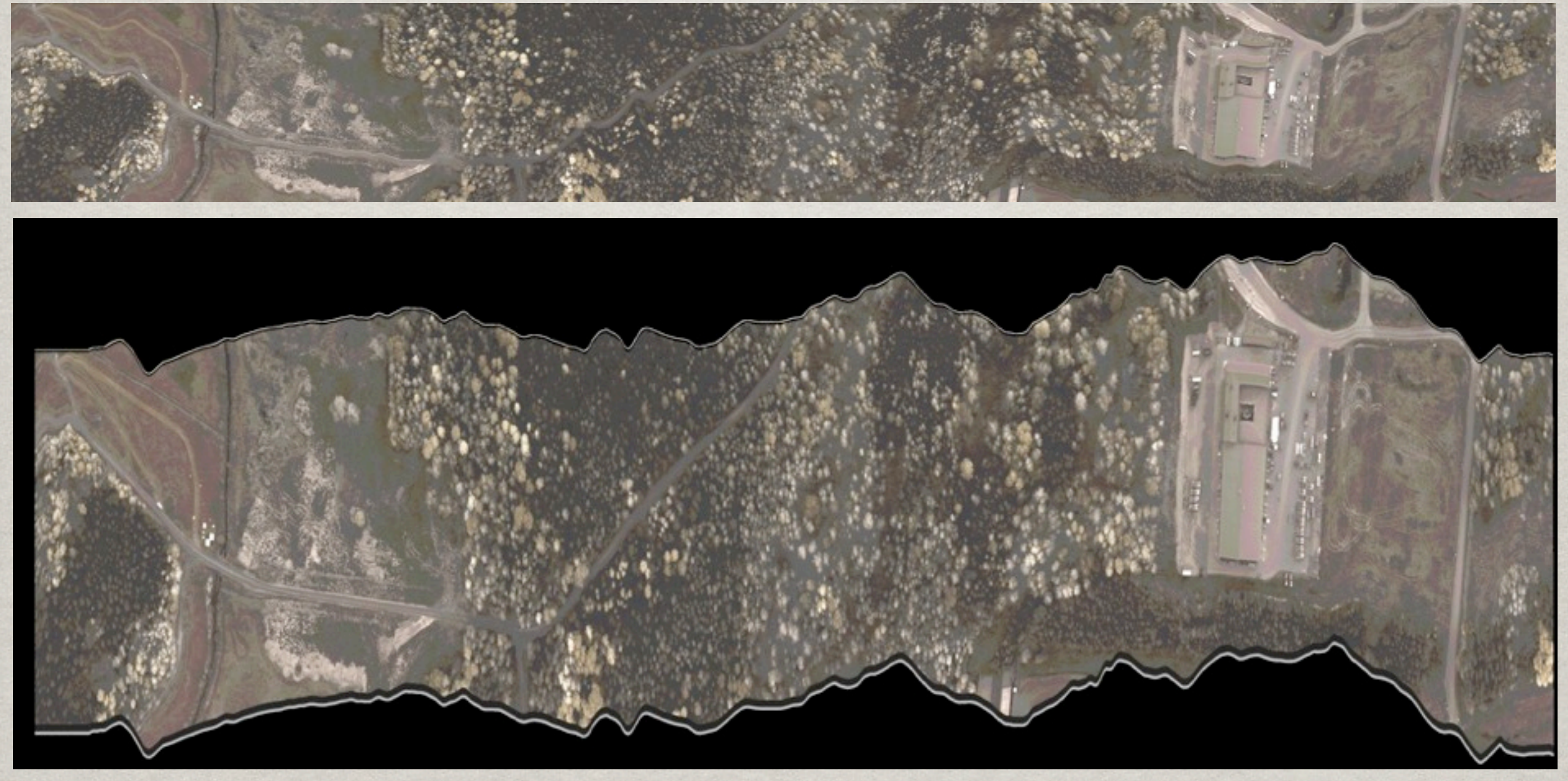

## rolling shutter CAMERA MODEL

Push-broom geometry can be viewed as a special case of rolling shutter geometry

With a PB sensor, only one (very long) image is acquired

With a general RS video camera, many frames in sequence are captured.

Recall the regular pin-hole camera x ∼ K[R*|*t]X

Recall the regular pin-hole camera  $\mathbf{x} \sim \mathbf{K}[\mathbf{R}|\mathbf{t}] \mathbf{X}$ 

**Instead we now have**  $\mathbf{x} \sim \mathbf{K}[\mathbf{R}(\tau)|\mathbf{t}(\tau)]\mathbf{X}$ 

where  $\tau - \tau_0 \propto x_2/x_3$ (i.e. time is proportional to image row)

Static world assumption, and frame of reference duality (as usual)

**RS** cameras are characterised by their  $\bm{readout}$  time  $\tau_r = (\tau(\texttt{row2}) - \tau(\texttt{row1})) * \texttt{rows}$ 

A global shutter (GS) camera has a zero readout time (i.e. the lower the better).

*\*RS* cameras are characterised by their  $\bm{readout}$  time  $\tau_r = (\tau(\texttt{row2}) - \tau(\texttt{row1})) * \texttt{rows}$ 

A global shutter (GS) camera has a zero readout time (i.e. the lower the better).

For a given framerate *f*, we have  $\tau_r \leq 1/f$ 

The discrepancy is called the *inter-frame delay*  $\tau_d = 1/f - \tau_r$ 

## rolling shutter CAMERA MODEL

The readout time can be obtained as  $t_r = N_r/(Tf_o)$ by imaging a flashing LED with known frequency *fo* and measuring the imaged period *T* (see today's paper)

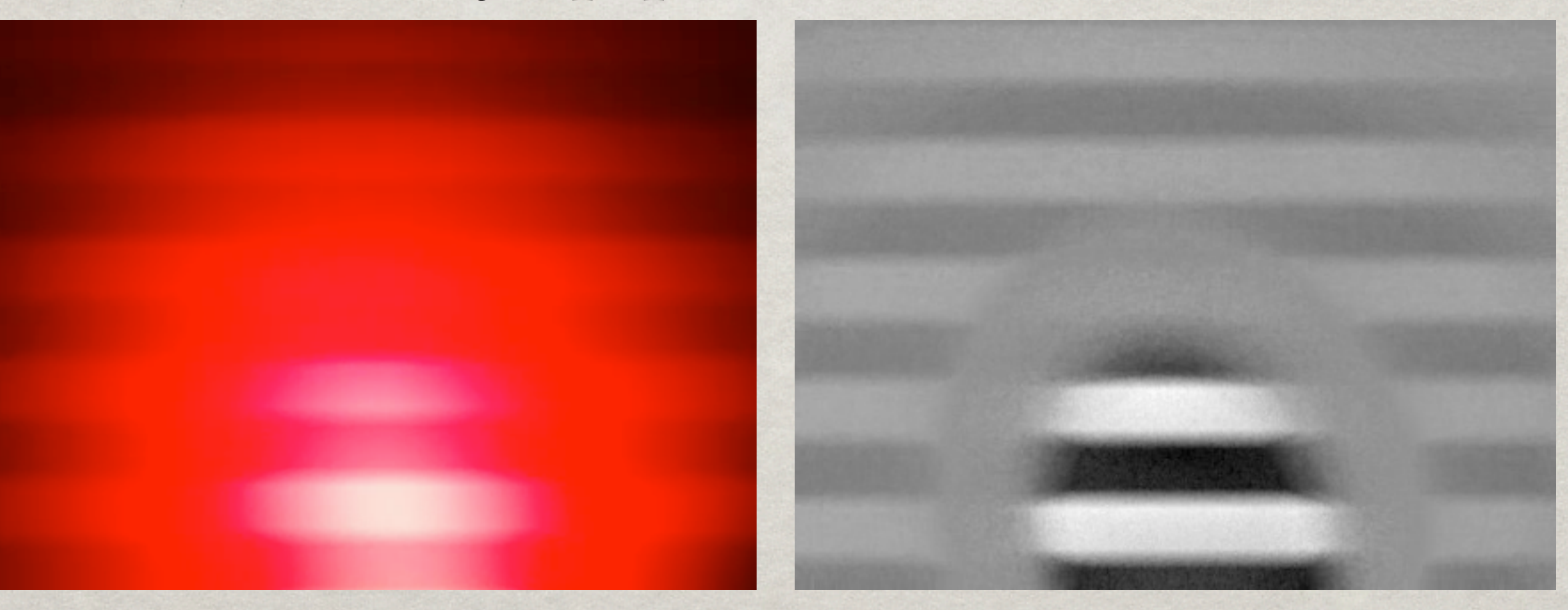

#### rolling shutter stereo

**If we observe a point in two views, we can do** triangulation (if motion is known)  $\mathbf{x}_1 \sim \mathbf{K}_1[\mathbf{R}(\tau_1)|\mathbf{t}(\tau_1)]\mathbf{X}$  0 ∼  $\mathbf{x}_1 \times \mathbf{P}_1\mathbf{X}$ 

 $\mathbf{x}_2 \sim \mathbf{K}_2[\mathbf{R}(\tau_2)|\mathbf{t}(\tau_2)]\mathbf{X}$   $\Rightarrow$  0 ~  $\mathbf{x}_2 \times \mathbf{P}_2\mathbf{X}$ 

**If we observe a point in two views, we can do** triangulation (if motion is known)

 $\mathbf{x}_2 \sim \mathbf{K}_2[\mathbf{R}(\tau_2)|\mathbf{t}(\tau_2)]\mathbf{X}$   $\Rightarrow$  0 ~  $\mathbf{x}_2 \times \mathbf{P}_2\mathbf{X}$  $\mathbf{x}_1 \sim \mathbf{K}_1[\mathbf{R}(\tau_1)|\mathbf{t}(\tau_1)]\mathbf{X}$  0 ∼  $\mathbf{x}_1 \times \mathbf{P}_1\mathbf{X}$ 

**\$3D SaM from a rolling-shutter image pair is** possible, using bundle adjustment: [**Ait-Aider&Berry ICCV09**] *N*

$$
J(\{\mathbf{X}_n\}_{n=1}^N, \mathbf{R}, \mathbf{t}) = \sum_{n=1}^N ||\mathbf{x}_{1,n} - \hat{\mathbf{x}}_{1,n}||^2 + ||\mathbf{x}_{2,n} - \hat{\mathbf{x}}_{2,n}||^2
$$

(c) 2010 Per-Erik Forssén

23

If we observe a point in two views, we can do triangulation (if motion is known)

 $\mathbf{x}_2 \sim \mathbf{K}_2[\mathbf{R}(\tau_2)|\mathbf{t}(\tau_2)]\mathbf{X}$   $\Rightarrow$  0 ~  $\mathbf{x}_2 \times \mathbf{P}_2\mathbf{X}$  $\mathbf{x}_1 \sim \mathbf{K}_1[\mathbf{R}(\tau_1)|\mathbf{t}(\tau_1)]\mathbf{X}$  0 ∼  $\mathbf{x}_1 \times \mathbf{P}_1\mathbf{X}$ 

**Each correspondence gives us 4 equations** (**Why?**)

Assuming that **R**,**t** *change linearly* with time, we have 5+3N unknowns for N correspondences. Thus *N* ≥ 5

Degenerate motion [**Ait-Aider&Berry ICCV09**]:

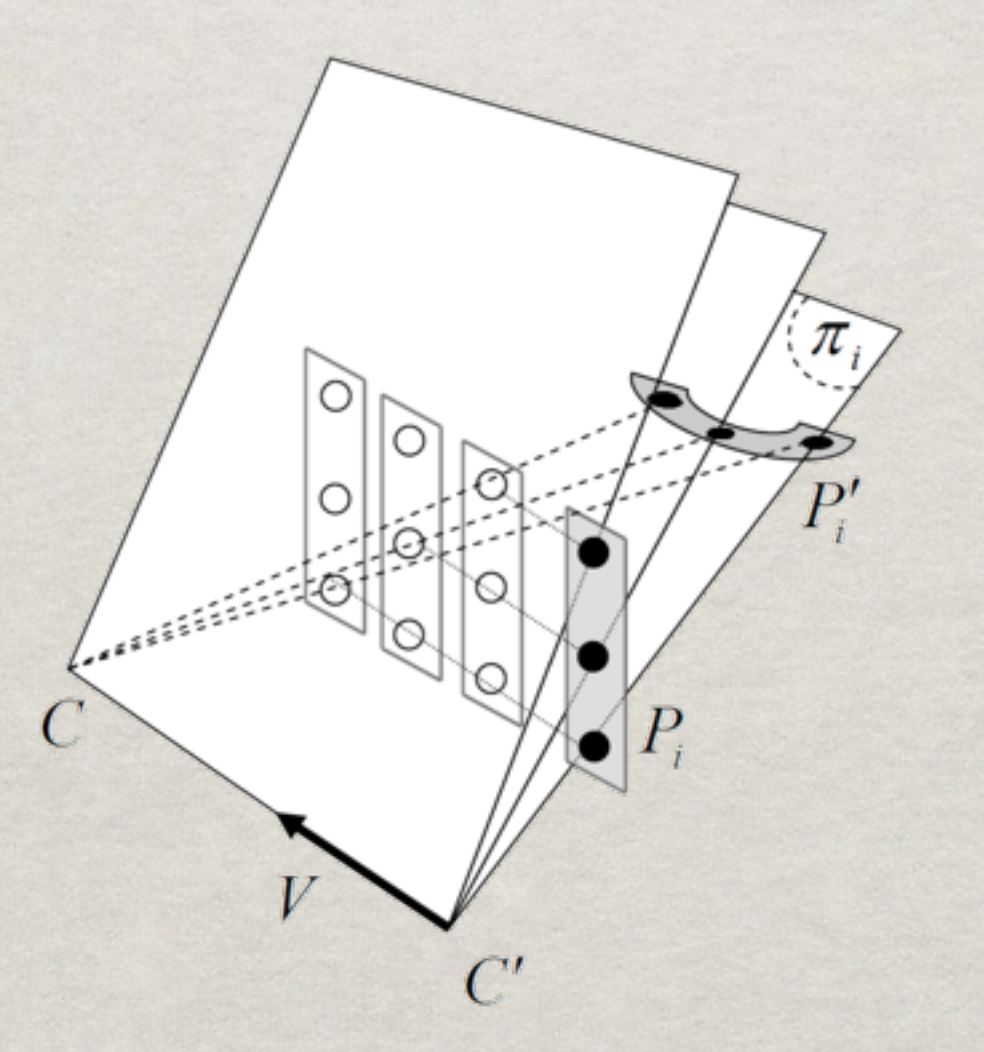

(c) 2010 Per-Erik Forssén Motion causes points to stay on the same line.

Under degeneracy, motion and structure can be interchanged freely.

On top of this we have the scale ambiguity from regular SaM.

Ait-Ader&Berry settle for SaM with one RS camera and one GS camera.

There may be other degenerate cases as well

Rotation homography approximation:

 $\mathbf{x}_1 = \mathbf{K}_1\mathbf{R}(\mathbf{x}_1)\mathbf{X}$  $\mathbf{x}_2 = \mathbf{K}_2\mathbf{R}(\mathbf{x}_2)\mathbf{X}$ ⇒  $\mathbf{x}_1 = \mathbf{H}\mathbf{x}_2$  $\mathbf{H} = \mathbf{K}_1 \mathbf{R}(\mathbf{x}_1) \mathbf{R}^T(\mathbf{x}_2) \mathbf{K}_2^{-1}$ 

Valid if the distance to imaged objects is large compared to the baseline

- Rotation homography approximation:
- $\mathbf{x}_1 = \mathbf{K}_1\mathbf{R}(\mathbf{x}_1)\mathbf{X}$  $\mathbf{x}_2 = \mathbf{K}_2\mathbf{R}(\mathbf{x}_2)\mathbf{X}$ ⇒  $\mathbf{x}_1 = \mathbf{H} \mathbf{x}_2$  $\mathbf{H} = \mathbf{K}_1 \mathbf{R}(\mathbf{x}_1) \mathbf{R}^T(\mathbf{x}_2) \mathbf{K}_2^{-1}$
- Valid if the distance to imaged objects is large compared to the baseline
- Allows estimation of rotations across a sequence of frames given correspondences, using BA  $J = \sum d(\mathbf{x}_{1,k}, \mathbf{Hx}_{2,k})^2 + d(\mathbf{x}_{2,k}, \mathbf{H}^{-1}\mathbf{x}_{1,k})^2$ *K*  $k=1$

Once we know the rotations **R** and the intrinsics **K**[, rectifiction from a single frame is possible](file://localhost/Users/perfo/Desktop/CVL_SVN/VGS/Papers/CVPR10/paper/figures/forward_interpolation.svg)  $\mathbf{x}' = \mathbf{K} \mathbf{R}_o^T \mathbf{R}(\mathbf{x}) \mathbf{K}^{-1} \mathbf{x}$  $\mathbf{x}' = \mathbf{K} \mathbf{R}_o^T \mathbf{R}(\mathbf{x}) \mathbf{K}^{-1} \mathbf{x}$ 

This is *forward interpolation*, which is slightly more [accurate than regular inverse interpolation](file://localhost/Users/perfo/Desktop/CVL_SVN/VGS/Papers/CVPR10/paper/figures/forward_interpolation.svg) 

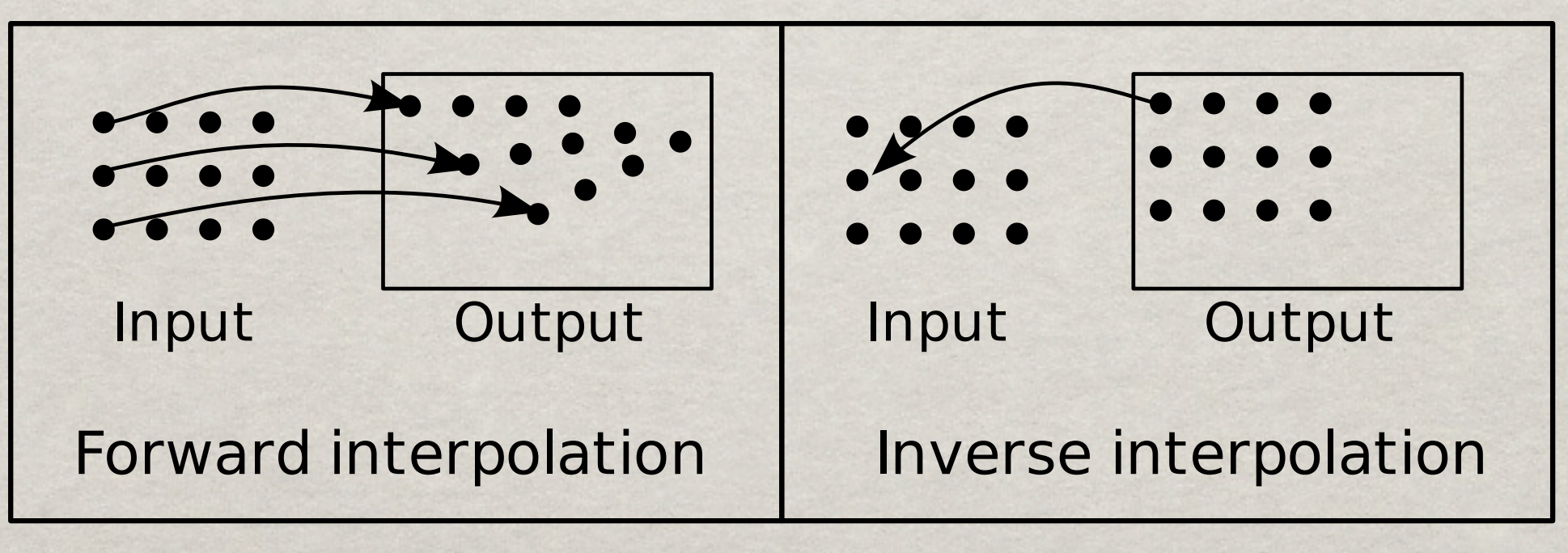

#### Frame from HTC Desire camera (input)

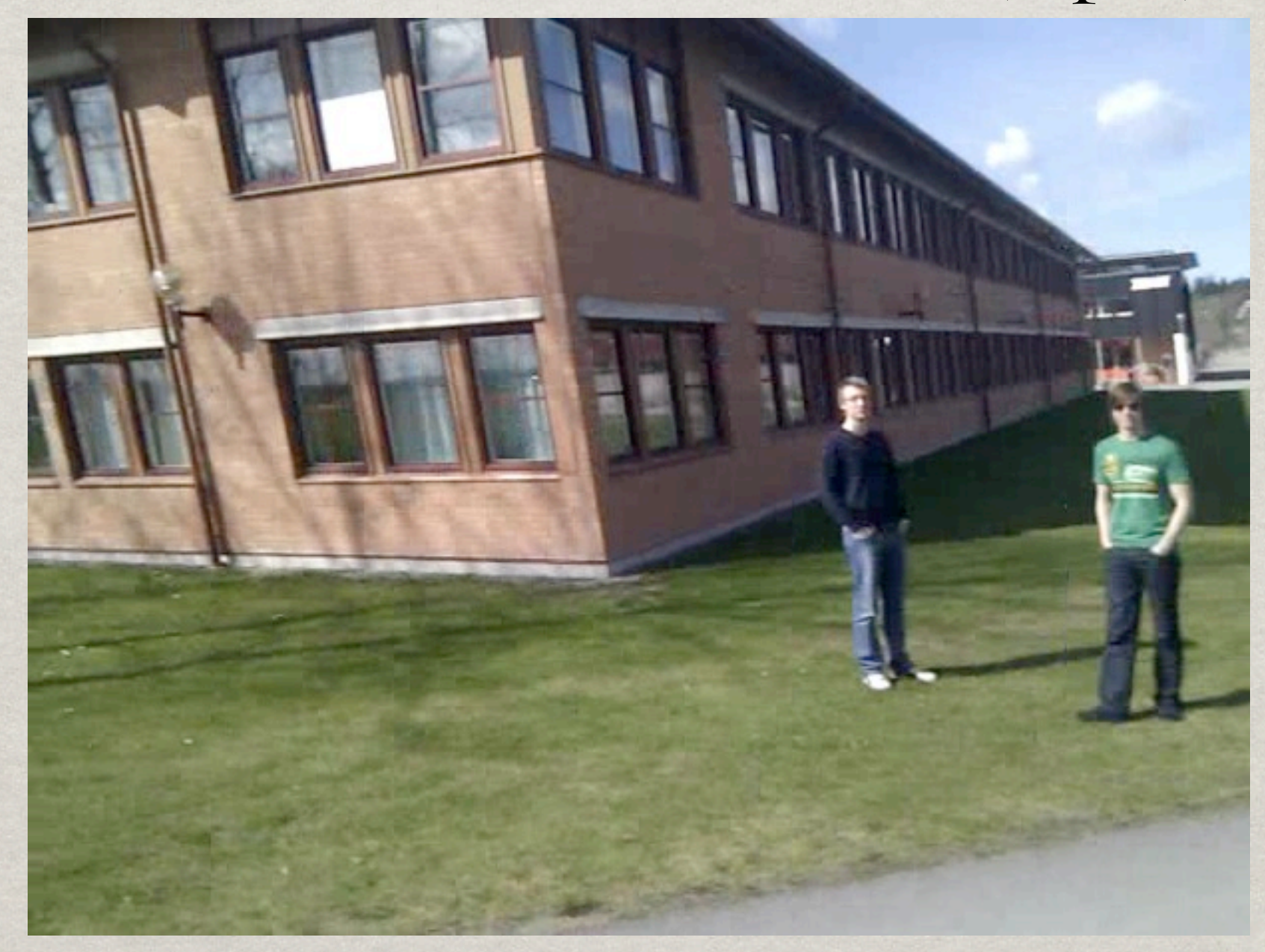

#### Frame from HTC Desire camera (rectified)

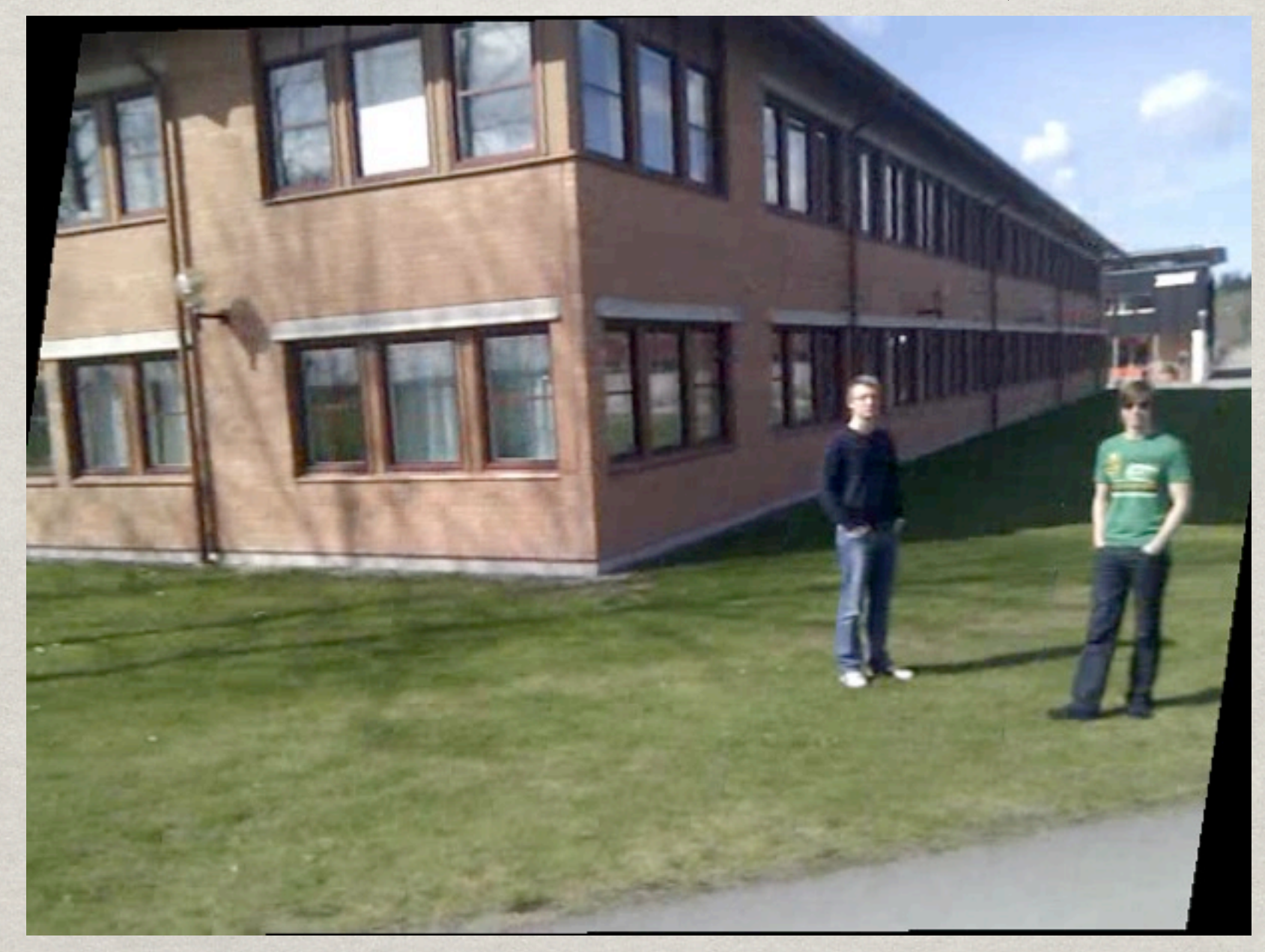

(c) 2010 Per-Erik Forssén

31

# ROLLING SHUTTER RECTIFICATION

#### Frame from iPhone 3GS camera (input)

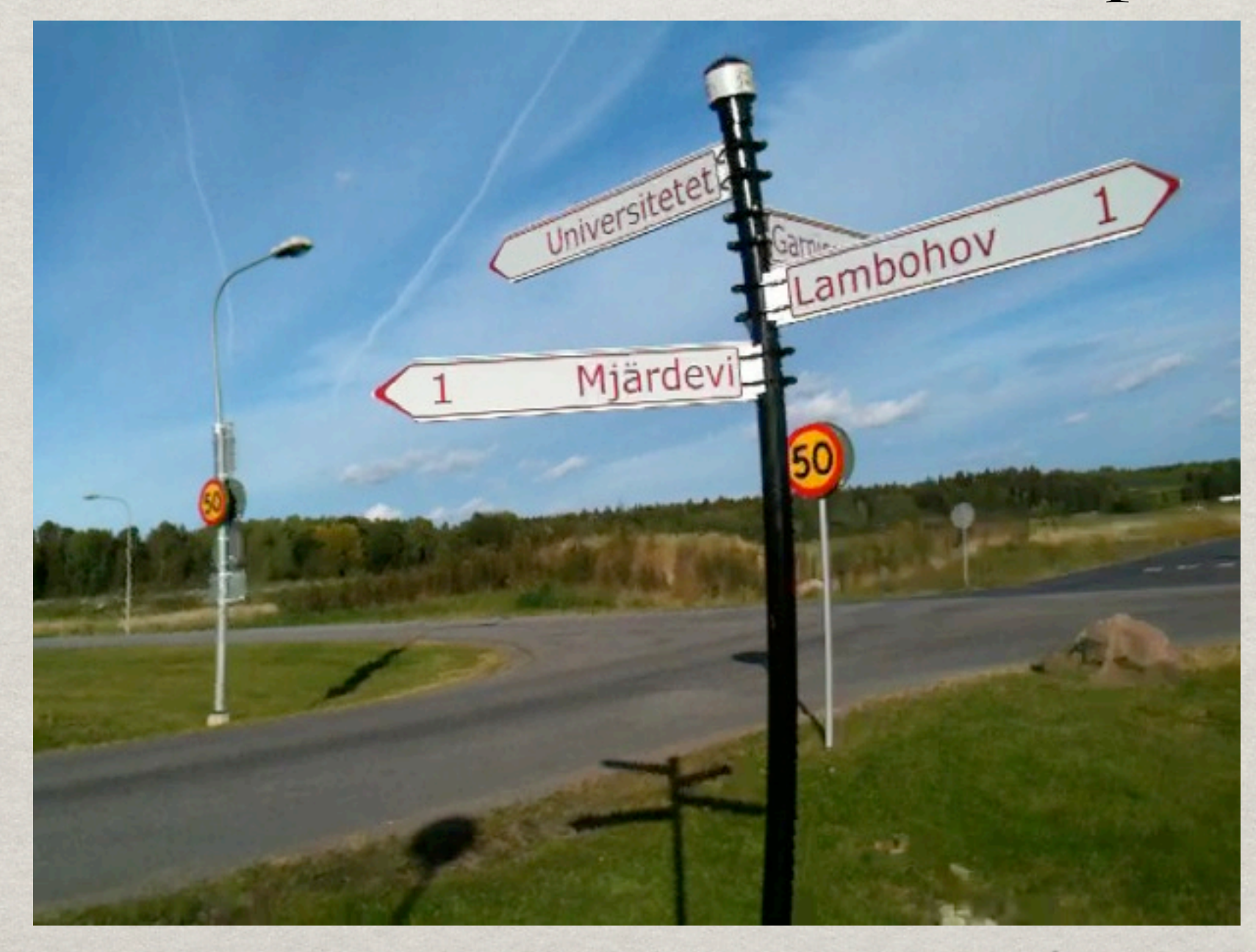

# ROLLING SHUTTER RECTIFICATION

Frame from iPhone 3GS camera (rectified)

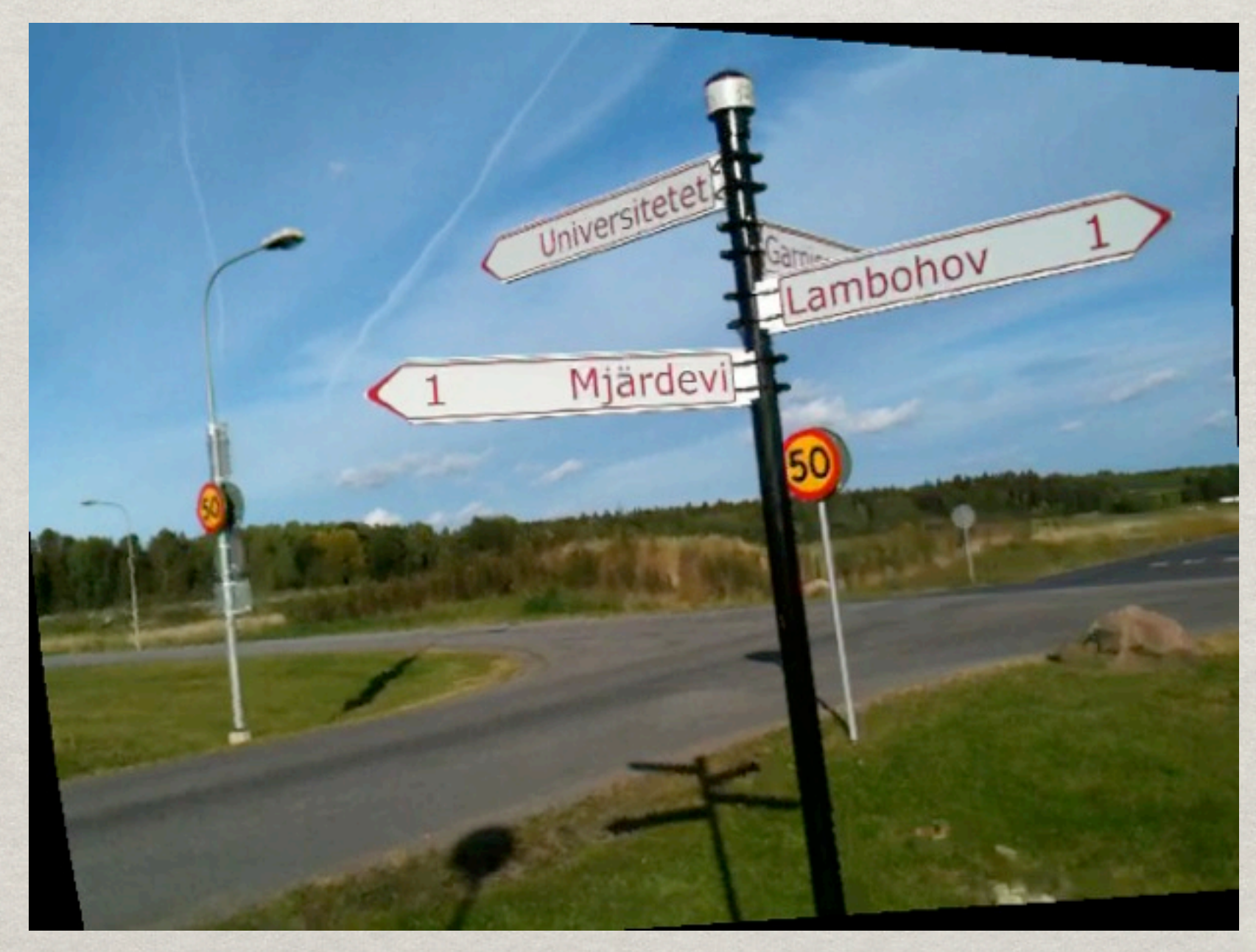

Frame from SE W890i camera (input)

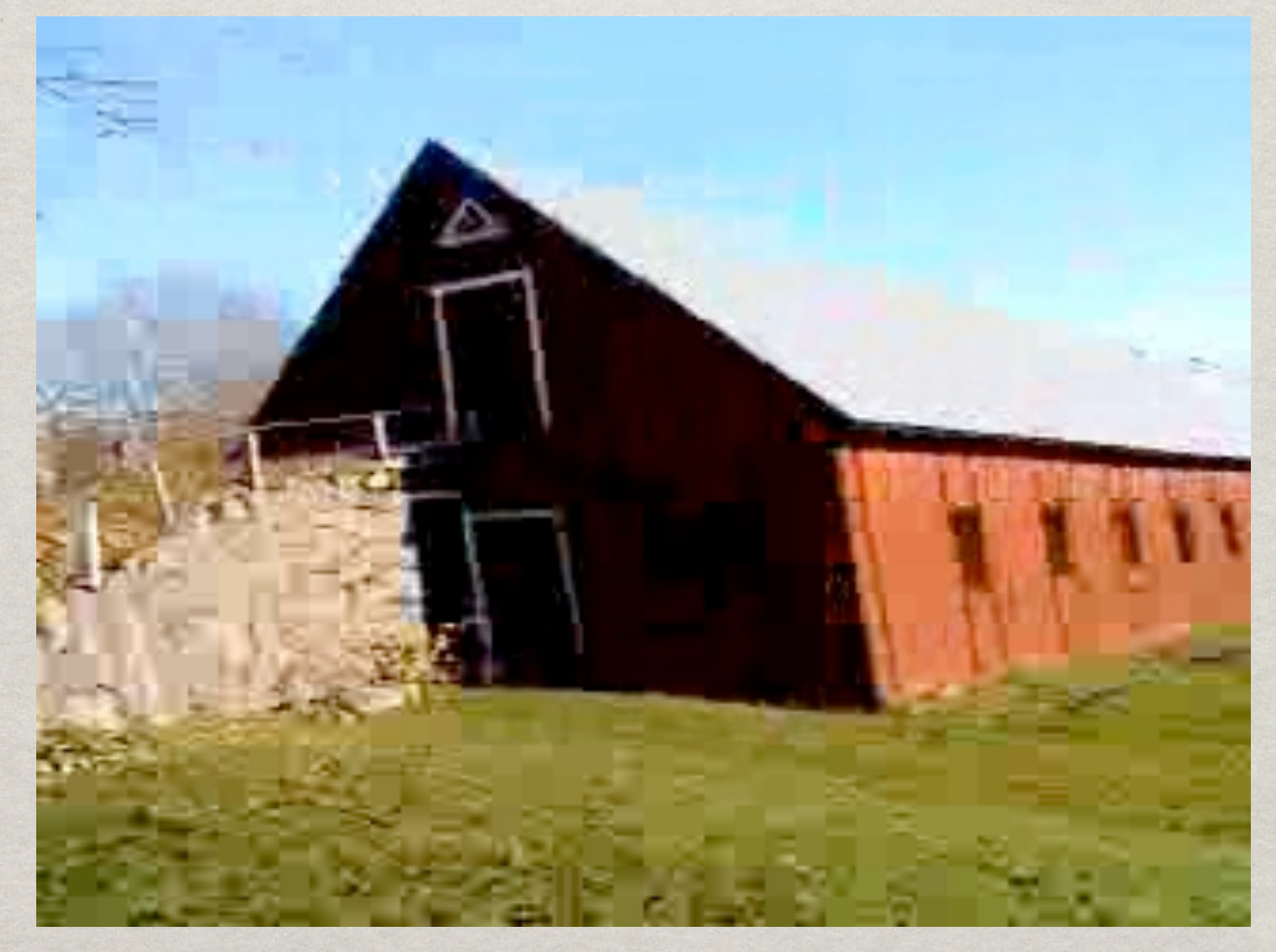

# ROLLING SHUTTER RECTIFICATION

Frame from SE W890i camera (rectified)

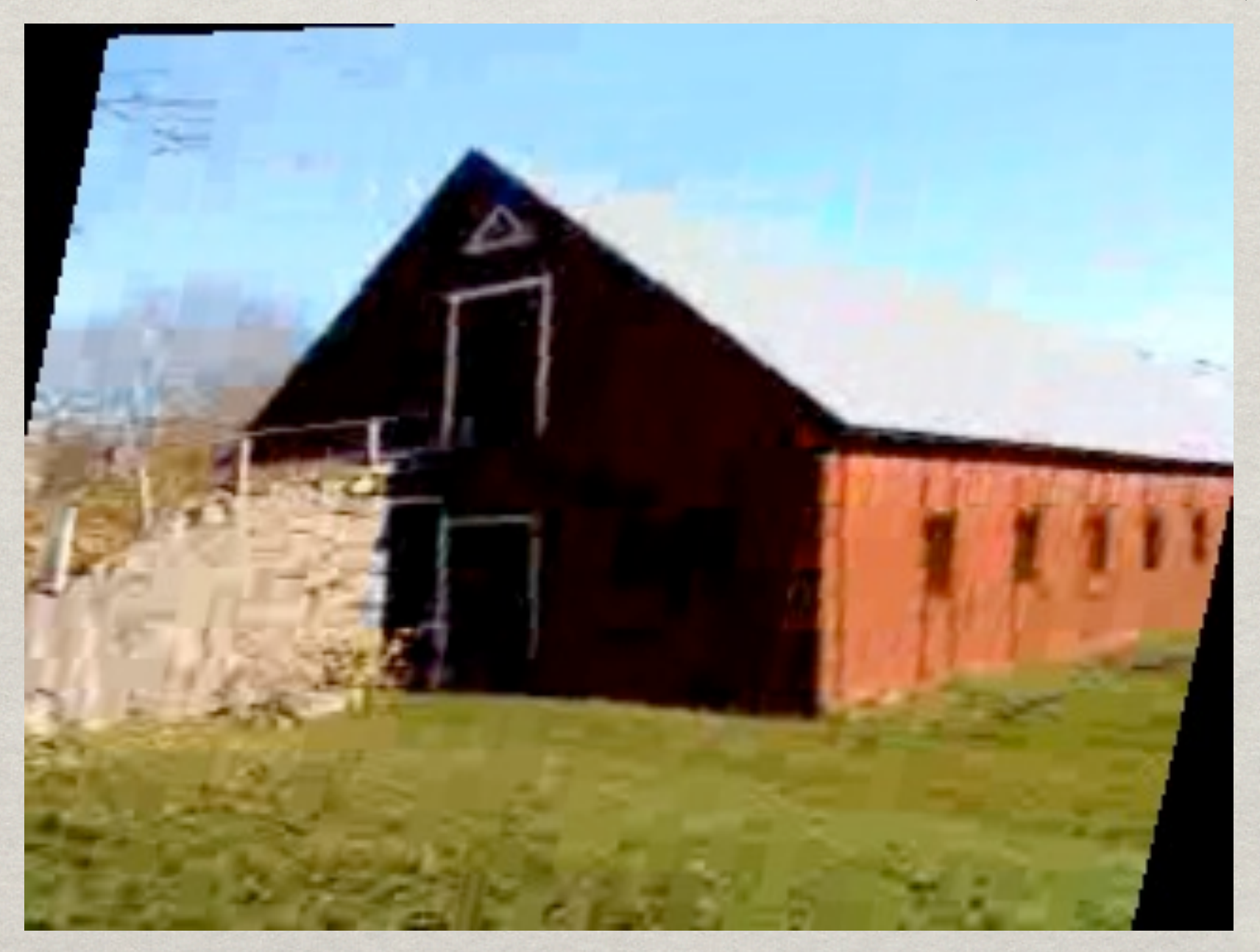

**If RS** rectification is combined with image stabilisation, we could implement Steadicam SmootheeTM in software.

#### Discussion

Discussion of the paper: **Forssén and Ringaby,** *Rectifying rolling shutter video from hand-held devices***, CVPR 2010**

#### PROJECTS

- Fairly small project, 2hp
- Implement an algorithm (preferrably related to your own research)
- Write a 2 page report.
- Discuss with Klas or Per-Erik before you start!
- No explicit deadline. But don't wait too long!

#### Project examples

DEGENSAC Rotation Smoothing Rotation interpolation **※3D reconstruction \*\* PROSAC** Absolute orientation (Horn) + your own suggestion

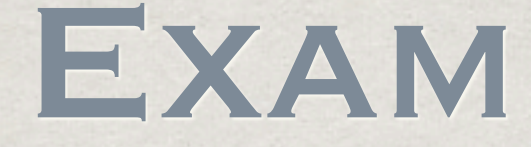

- **<sup><del></del> ≤hort** < 2h</sup>
- *<u>Explanation</u>* of concepts
- **Example 3. Based on the slides, and the discussed papers**
- Nothing from the course book that was not covered in the lectures.
- <sup>\*</sup> > 2/3 correct answers = pass.

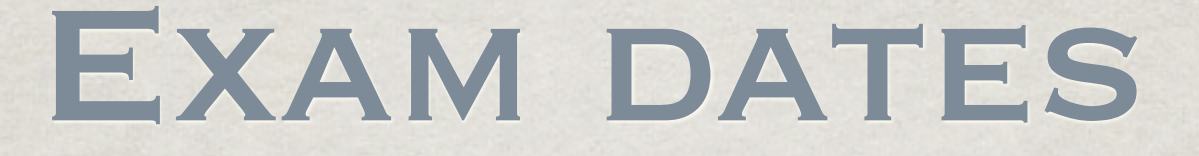

Exam will take place in August

Suggestions of dates will be sent out shortly

(c) 2010 Per-Erik Forssén

41